## **Persuasion Topics** Print and Electronic Sources **English 9**

**Lake County Public Library eLibrary Card** ... provides access to many electronic sources, including electronic databases for school research

## What are electronic databases?

An **electronic database** is a searchable collection of resources, including articles from academic journals, magazines, and other materials.

Think of it as a searchable collection of reliable articles.

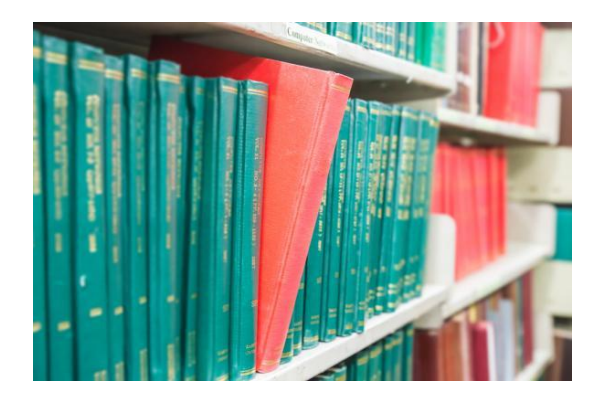

OK, but what are Academic Journals?

"Academic journals" are also called peer-reviewed, scholarly, or professional journals.

Academic journals are usually focused on one particular field of study: medical journals, science journals, etc.

*Collections of articles*: **Research articles written for academic journals are heavily reviewed and revised by subject experts before being accepted for publication.**

Articles, like ones you probably read or hear about on the news, routinely cite studies published in academic journals.

## Internet Search Engine (2)

The Internet is a vast sea of information (and misinformation) with **no organization**.

While there are exceptions, information on the Internet is generally **not evaluated for accuracy** and may be incorrect, misleading, or biased.

A search engine (like Google) often returns an **overwhelming number of results** with no quick way to narrow them down or ensure they relate to your topic.

Websites come and go.

Difficult to cite.

## Electronic Databases (a)

Paid for by the library so you have free access to **high-quality, reliable information**.

Content is **evaluated for accuracy**.

Information is **stable**.

You can find databases relating specifically to your topic.

Electronic databases offer options to limit or expand your search to find the articles you need.

Usually super easy to cite.

#### **Opposing Viewpoints Database**

High-quality information and easy to cite!

- 1. From [Edison Library website](https://www.lakes.k12.in.us/Page/822), select "general" tab and click purple "LCPL Access Digital Resources" link
- 2. Click blue "See All Databases" link
- 3. Click "Opposing Viewpoints inContext" link, and login with eLibrary Card #
- 4. Enter search terms in search field or click  $\mathbb{S}$
- 5. Select a topic
- Narrow results and select Full Text Documents **click viewpoints** click article title

#### **Plastic Waste**

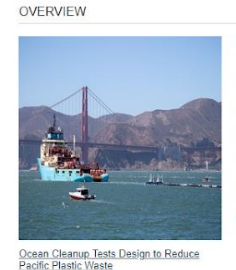

Plastics are a type of synthetic material widely used in manufacturing, packaging,<br>and consumer goods. The most commonly used plastic, *polyethylene*, became<br>available for commercial use in the United States in the 1950s. manufacturers.

Having become an integral part of life by the late twentieth century, many people used plastic with little consideration for its impacts on society and the...

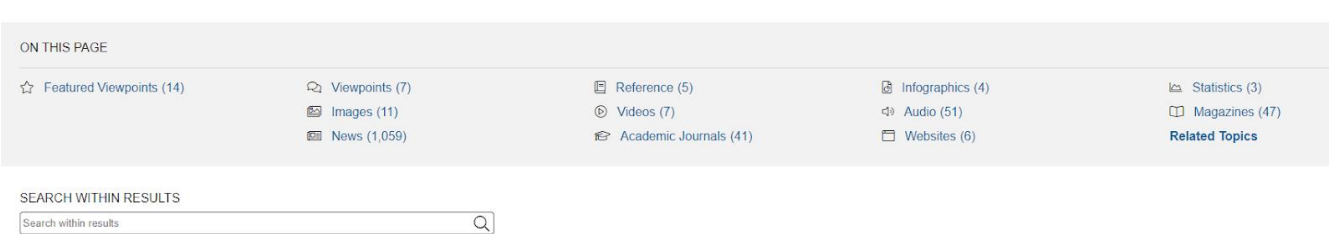

Read more

Narrow your results by format or keyword

Even before you click the article, see...

• The title

r

• The author

U.S. Tied to Larger Share Of Plastic Waste in Seas **Author: Veronica Penney** From: The New York Times

- Oct. 31, 2020 672 words Article 1470L • The source
- The date of publication

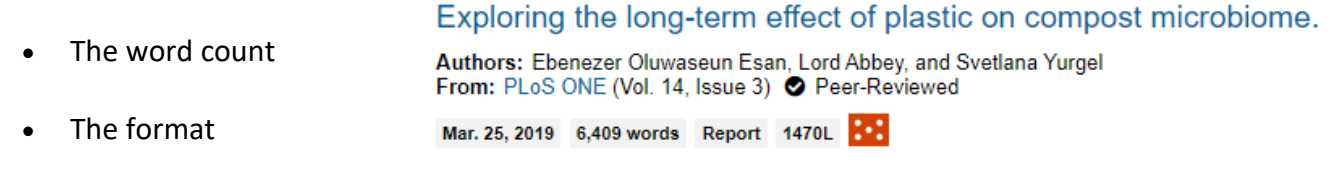

Cite your source using MLA

- The reading level (Lexile)
- Whether or not it's peer-reviewed (written by AND reviewed by experts in the field before publication)

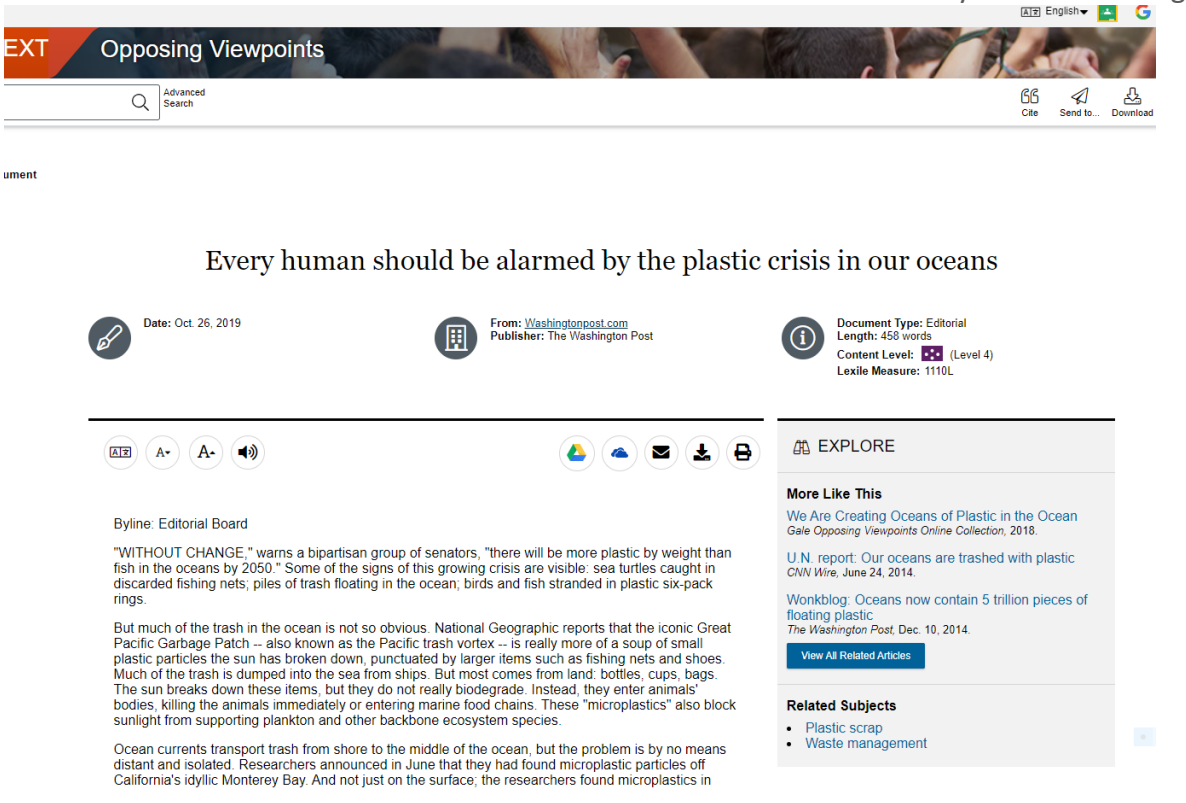

#### procon.org

Reliable website sponsored by Encyclopædia Britannica

- 1. Go t[o procon.org](http://www.procon.org/)
- 2. Sort topics by category or A-Z
- 3. Click on a topic to see pros and cons, as well as other information
- 4. Click "Cite this Page" to cite your source using MLA

## Google Scholar

#### [scholar.google.com](https://scholar.google.com/)

Academic Search Engine - not a database

Can be helpful for finding articles, though many may not have the full text of the article available for free

#### Easy to cite!

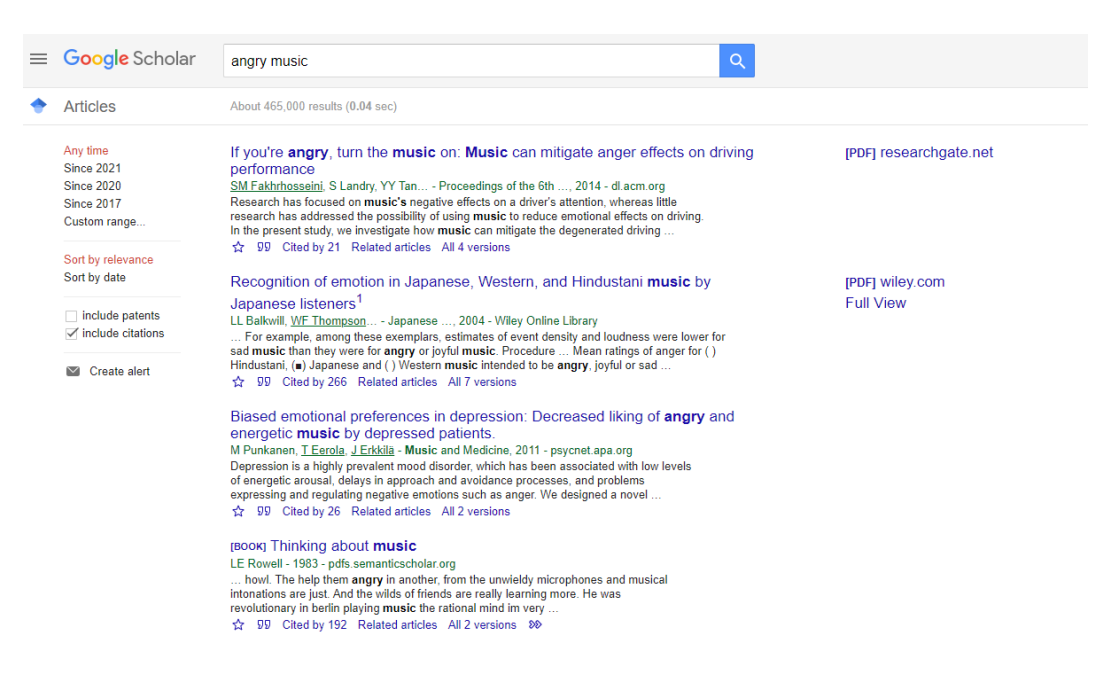

## Book Sources

Use table of contents, index, and subheadings to help you navigate books.

Book old? Still useful!

#### **Cite using MLA**

Last Name, First Name. *Title of Book*. Publisher, Publication Date.

#### **Book with One Author - example**

Meyer, Heidi. *The Haunted Library*. Scholastic, 2017.

#### **Book with More Than One Author - example**

Meyer, Heidi, and Eluides Pagán. *Adventures at Edison*. Penguin Random House, 2016.

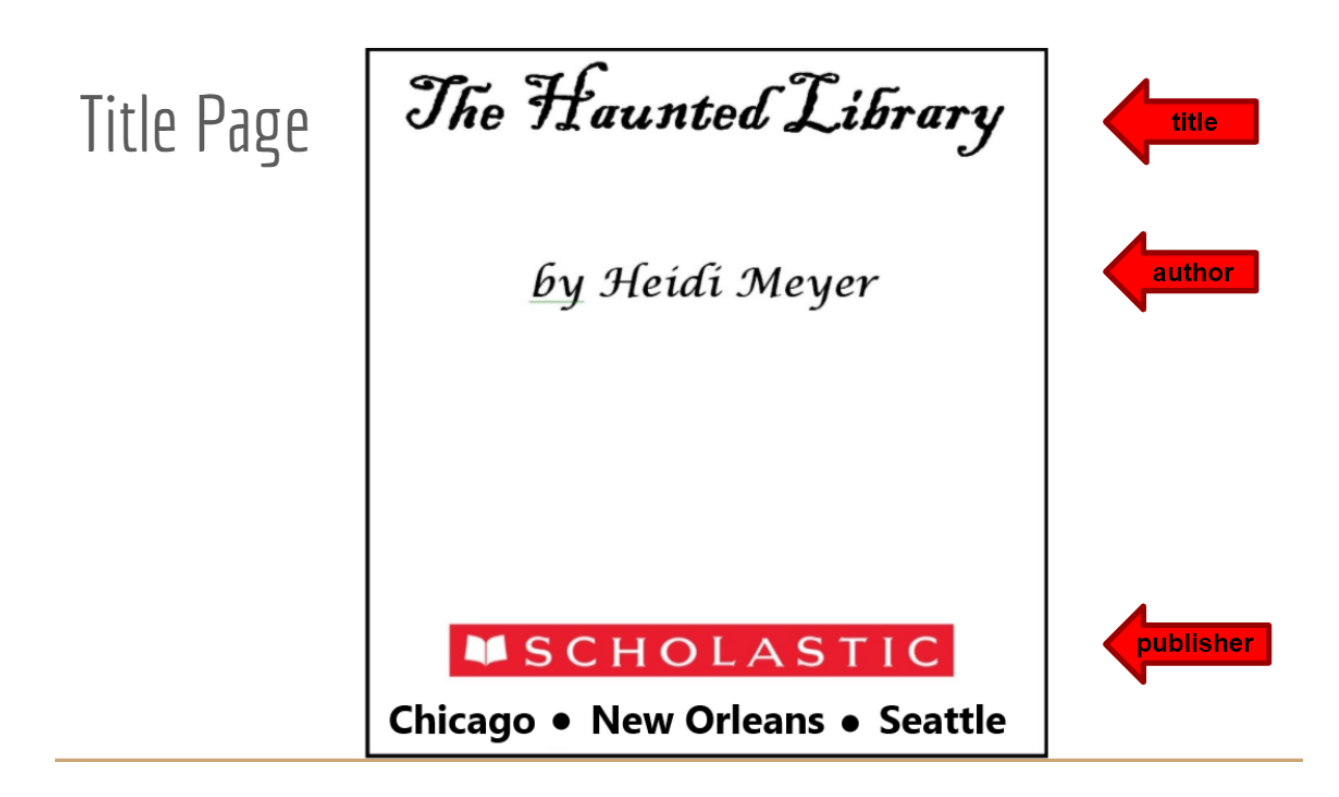

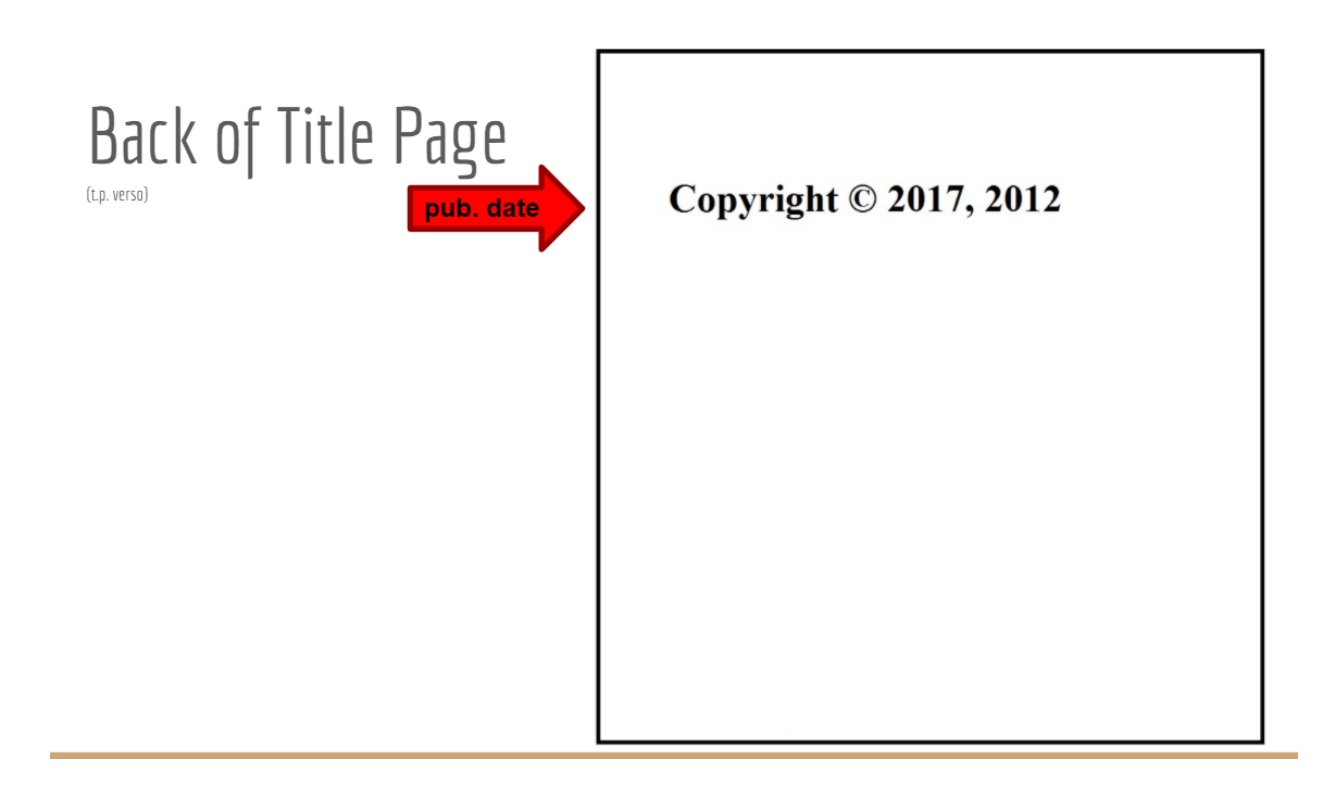

# z3mdz5z

Join Edison Library's Google Classroom!

@edisonlibrary

Follow on Instagram! :]